## 第 6 次パッケージソフト初期導入手順書

改訂履歴

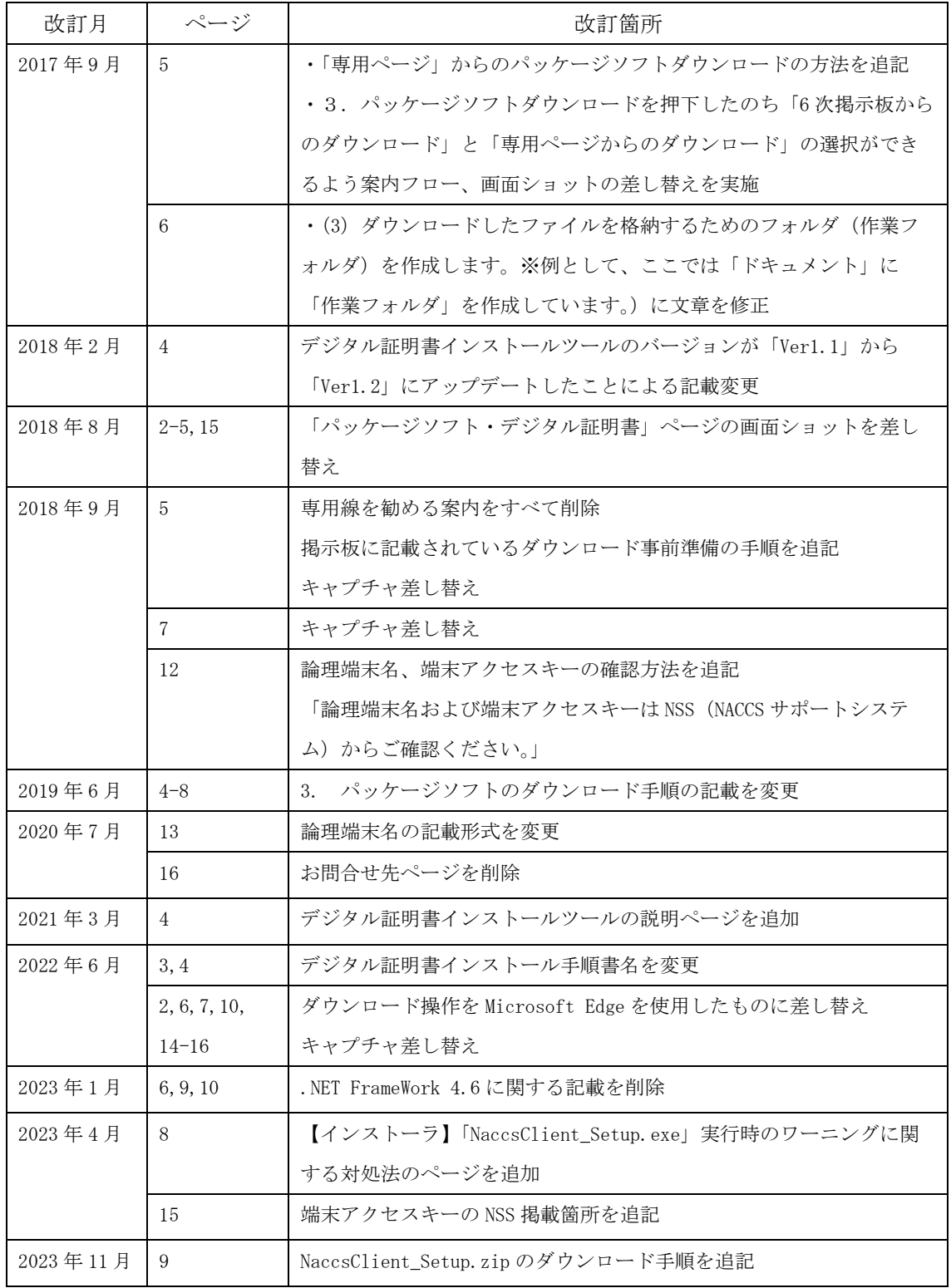